# NAVERTICA() A BETTER BOTTOM LINE

Basics of Budget and its use

**Jaromír Skorkovský May 2018, Brno** ,**Czech Republic**

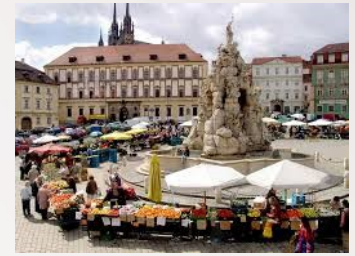

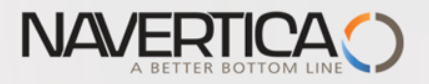

#### Basic principles

General Ledger Item Entries (Debit amounts)

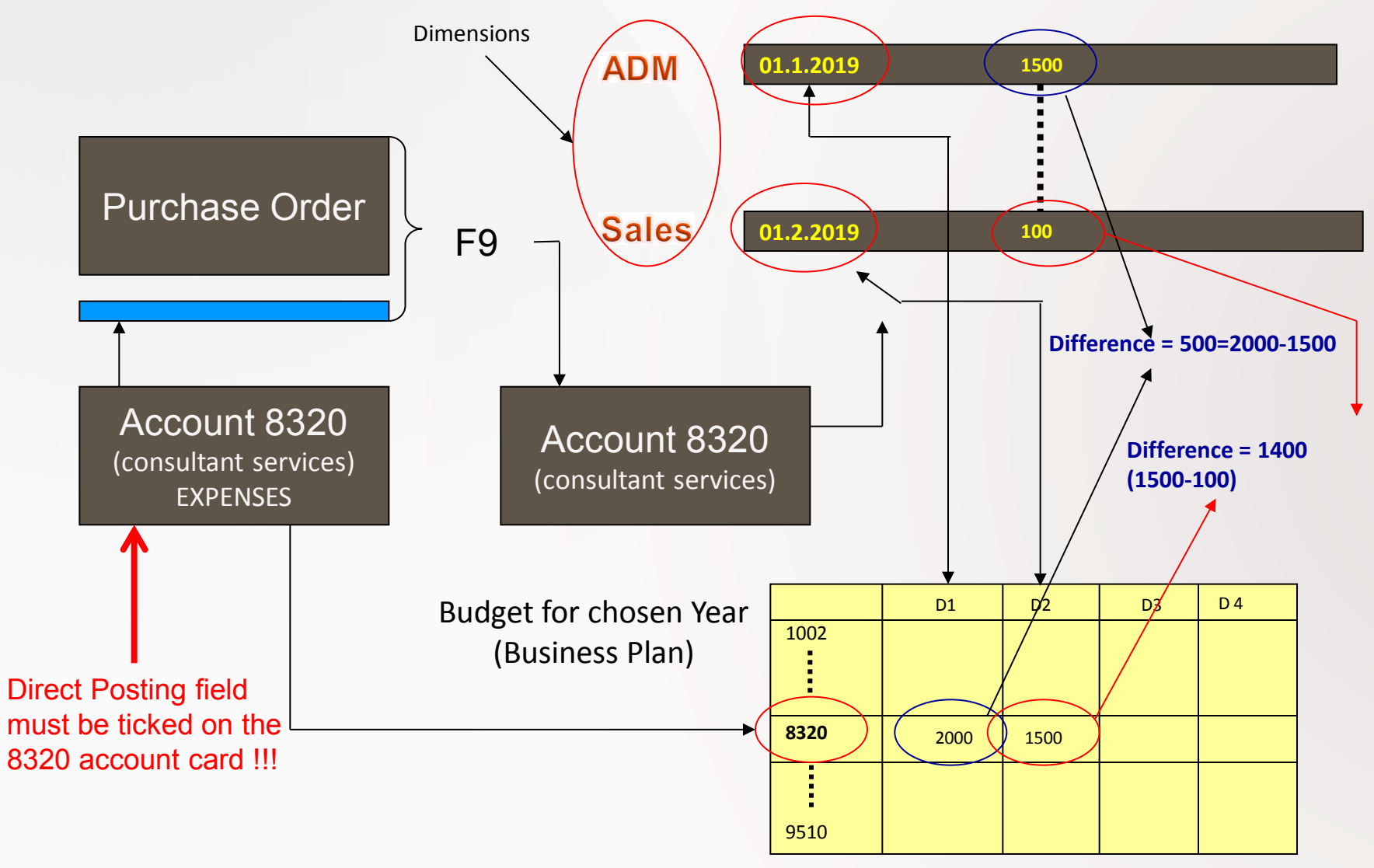

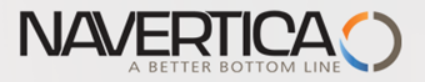

# **Simple budget example (setup working date to 1.1.2019)**

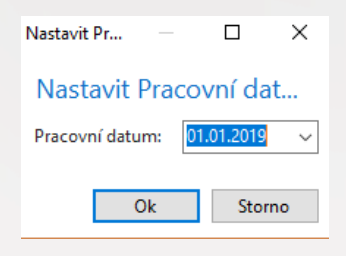

 $+2$ times Purchase Order with two lines

for consultation services (G/L account 8320) -In our example (PWP)we will show only PO lines

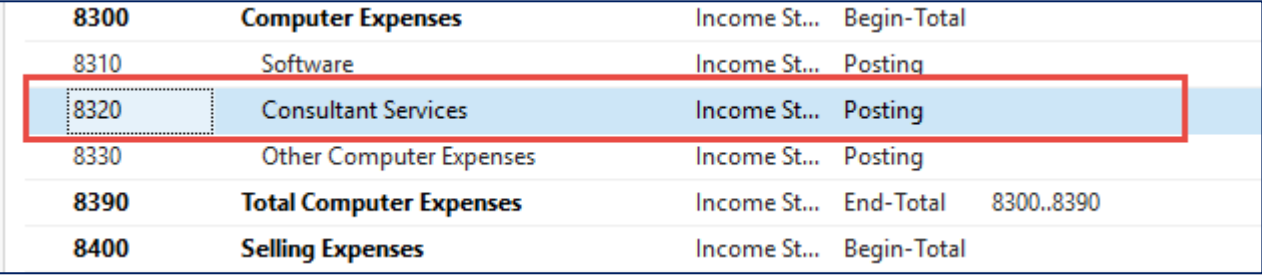

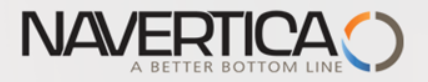

G/L Ac... 8320

## **PO** lines-generation of G/L Entries

Code

Consultant Ser...

**Purchase Order Line 1 – and post (F9)** 

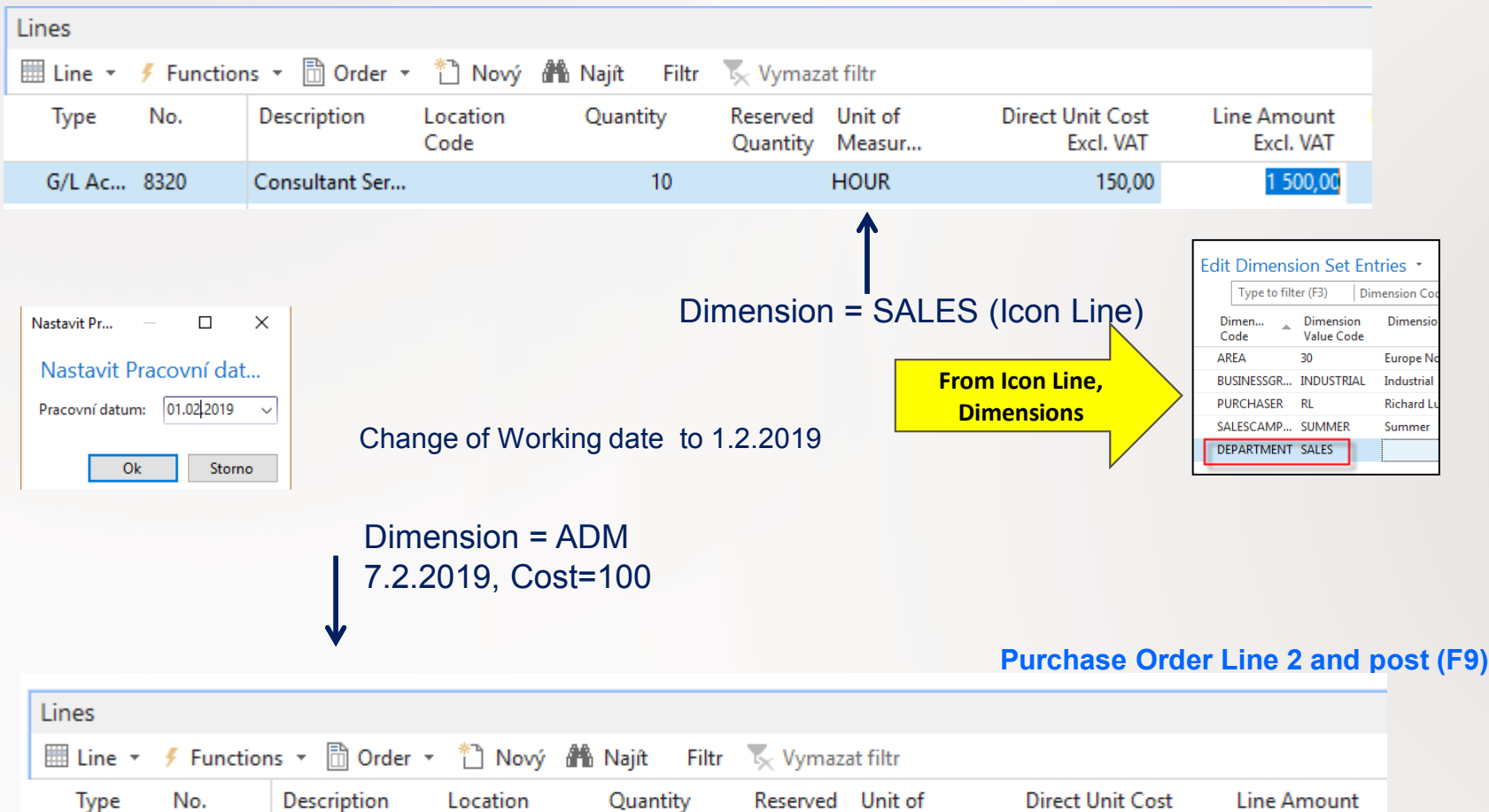

 $\mathbf{1}$ 

Quantity Measur...

**HOUR** 

Excl. VAT

100,00

Excl. VAT

100,00

4

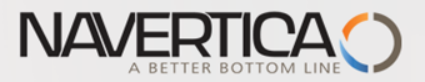

### General Ledger Entries (filtered for just created ones)

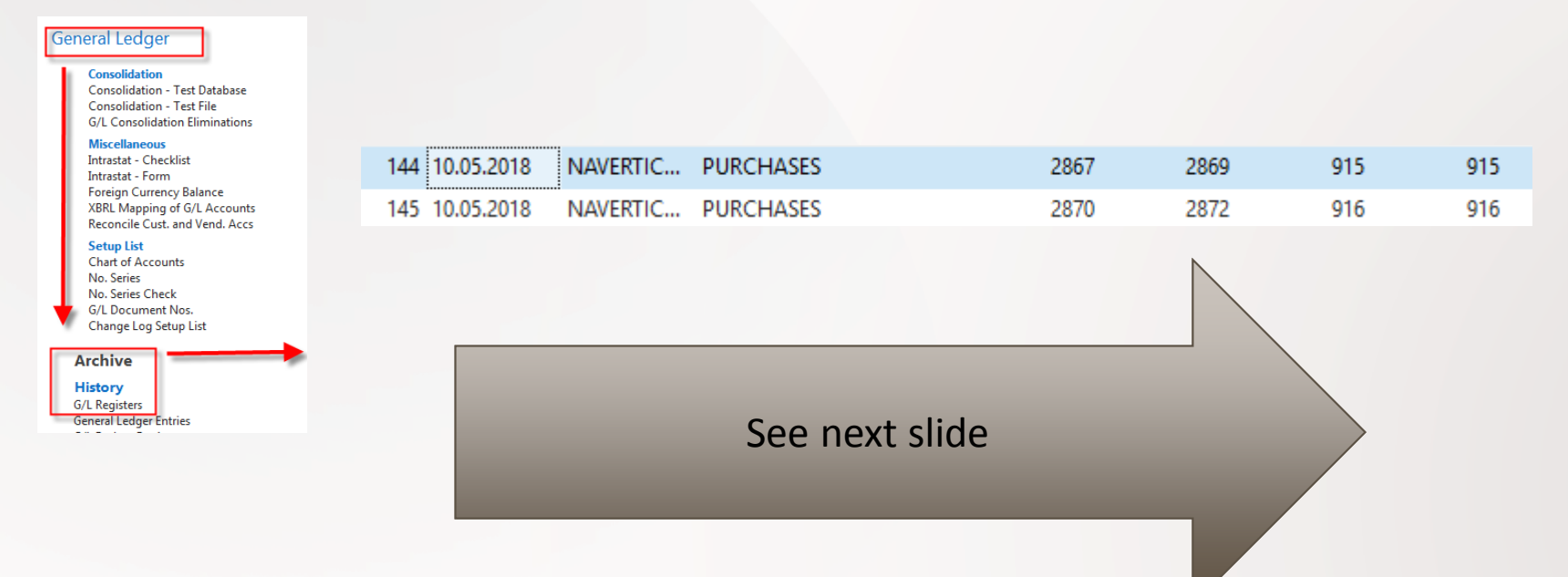

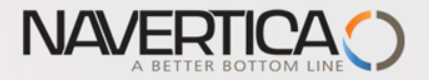

# General Ledger Entries – what was posted =impact of two posted purchase orders

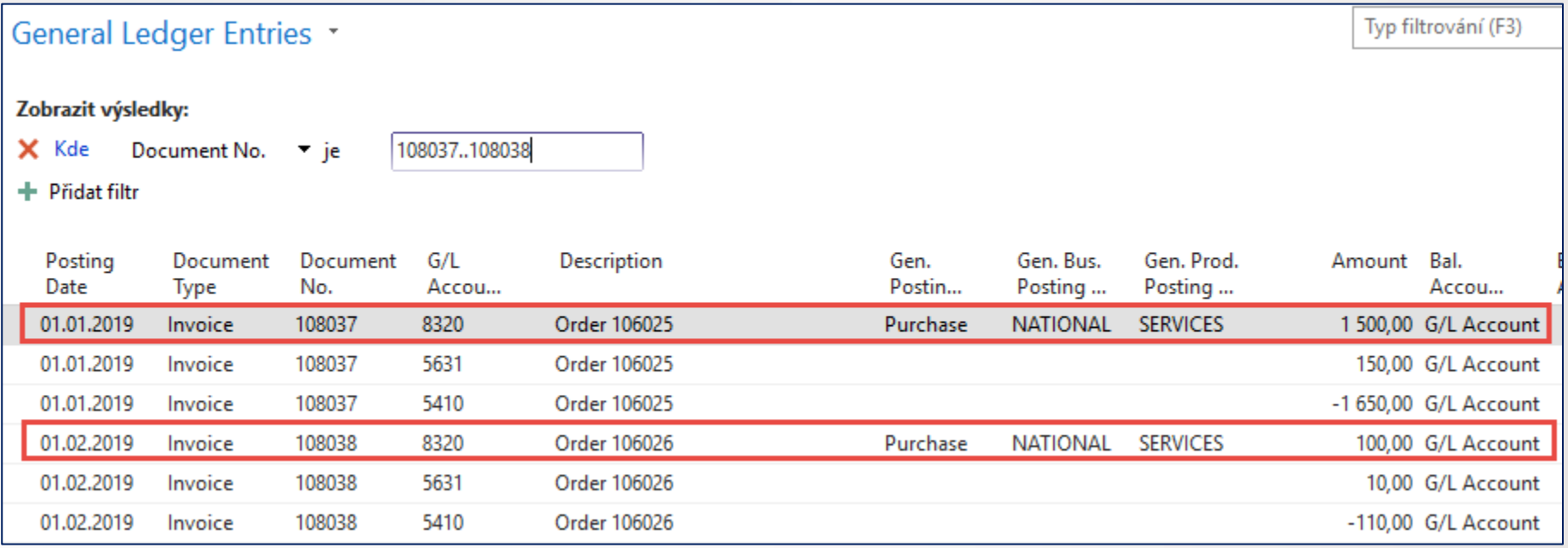

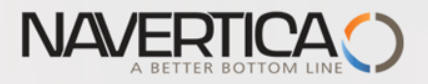

### Setup data in Budget matrix

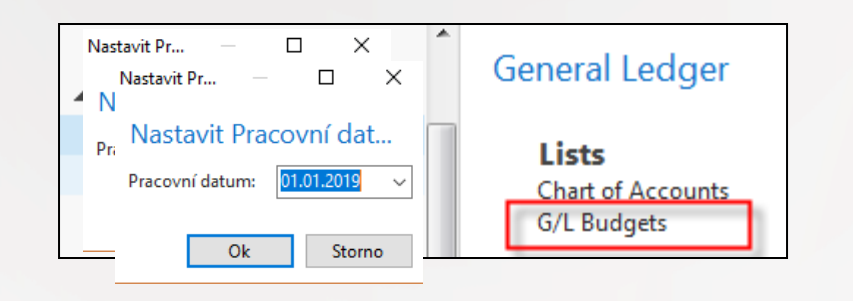

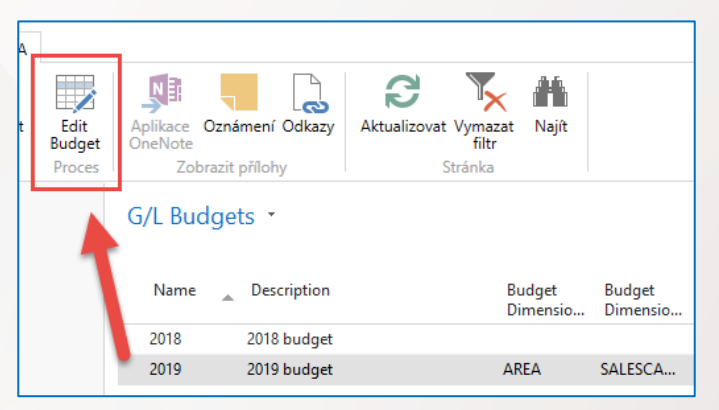

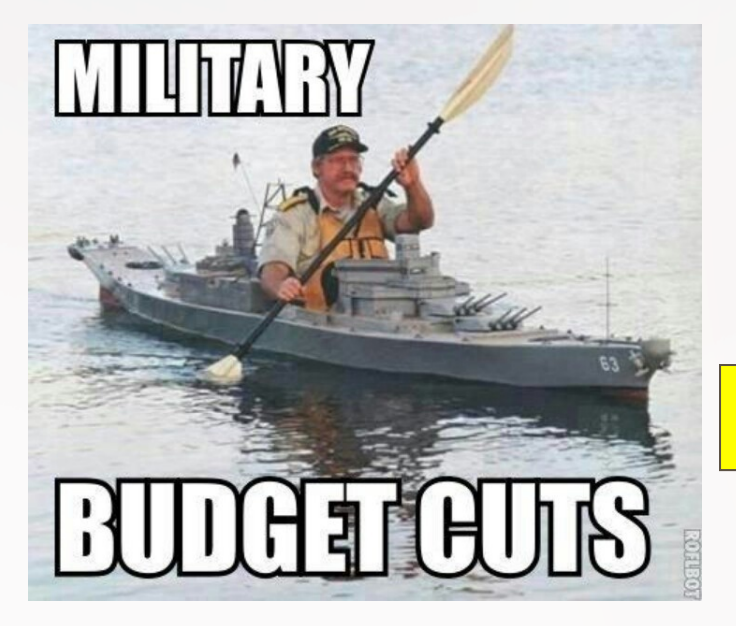

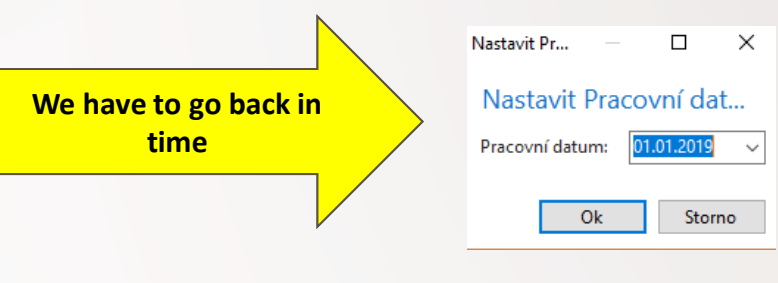

### NAVERTICA (

#### **Budget Matrix-1st line for department=SALES and 1.1.19**

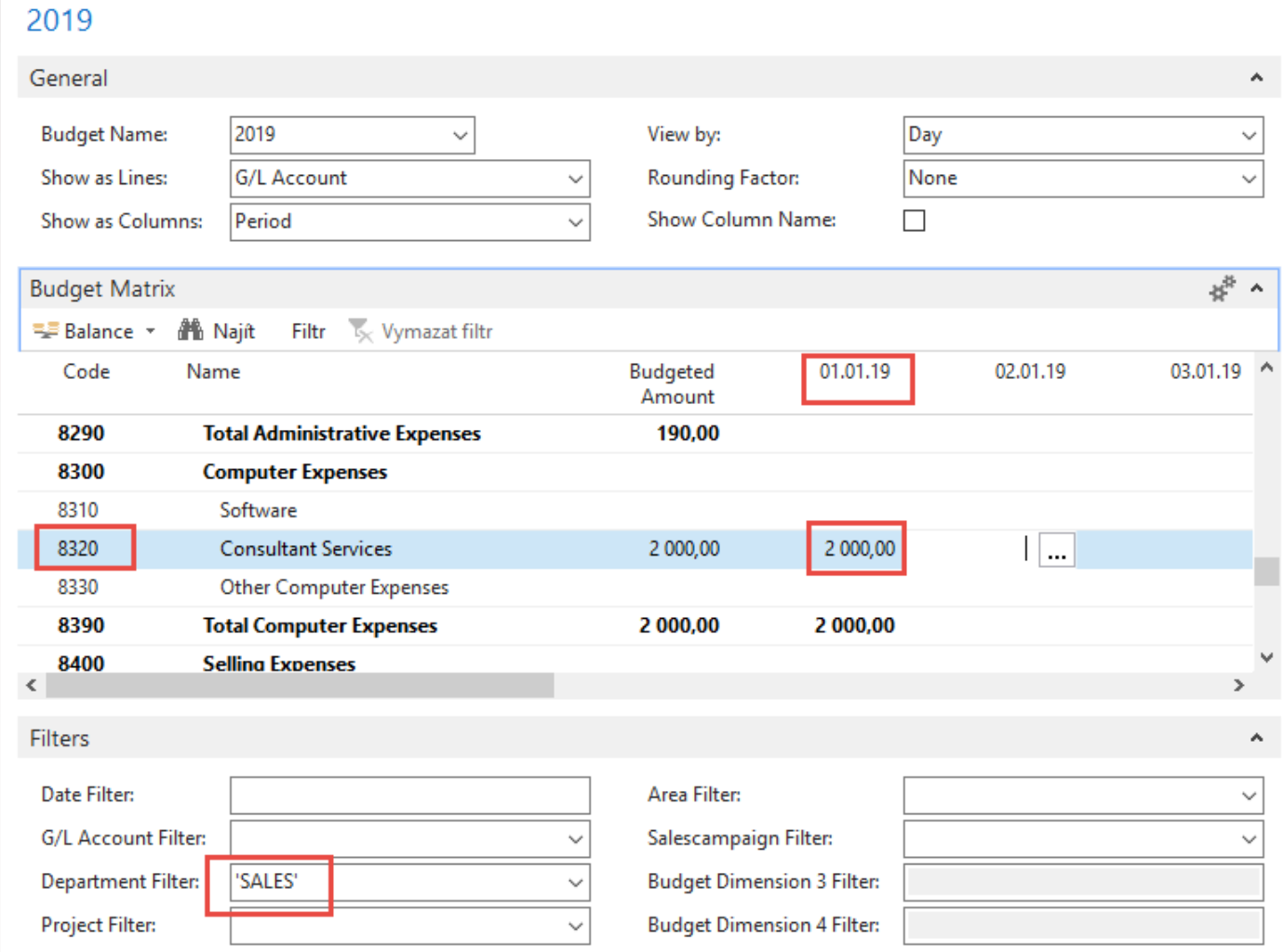

## NAVERTICA O

#### **Budget Matrix-2st line for department=ADM and 1.2.19**

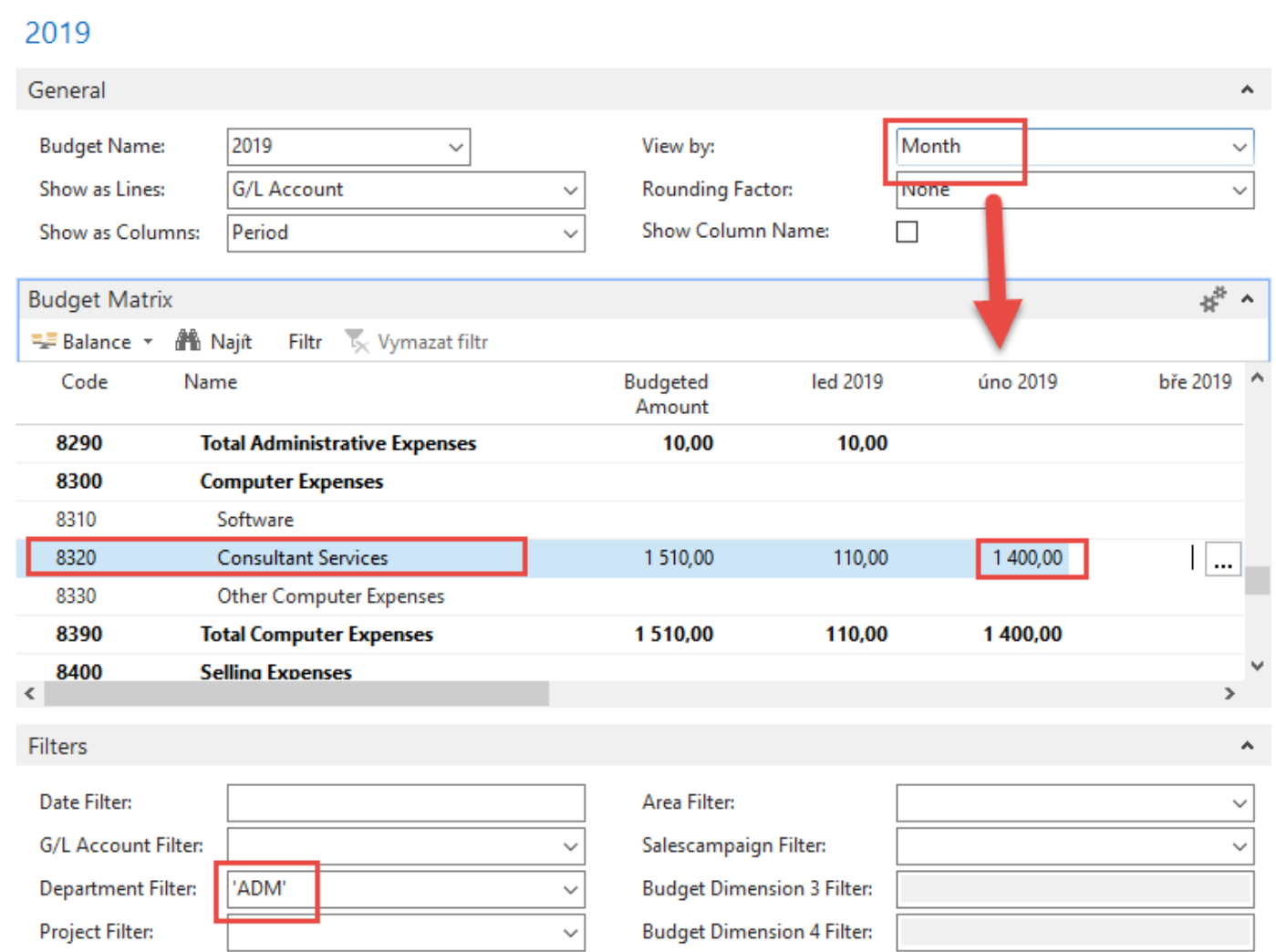

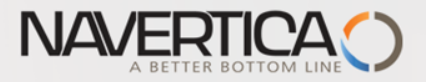

# Budget

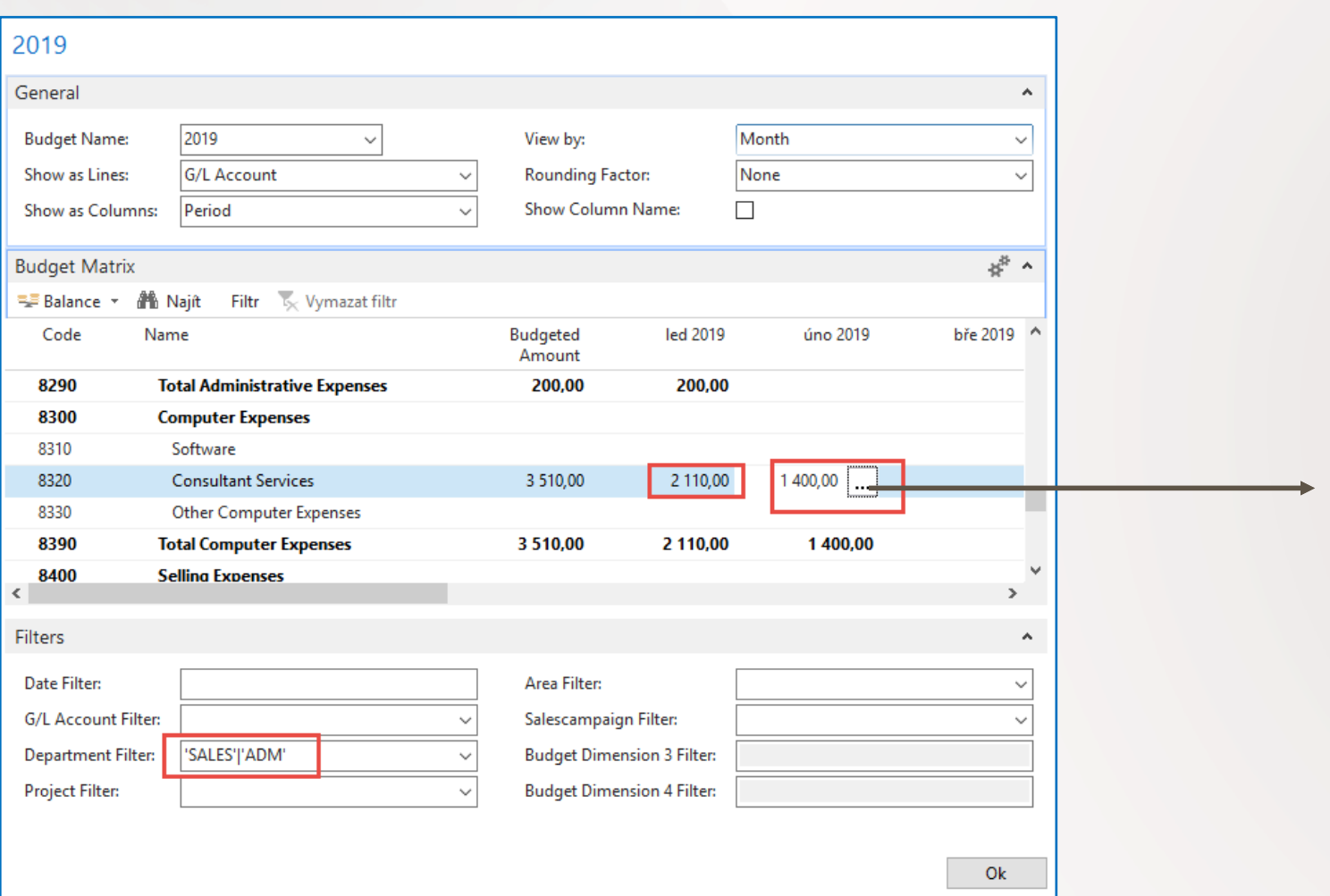

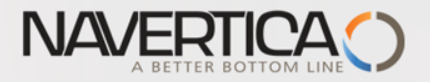

### Budget entries by use of 3 dots button and filter

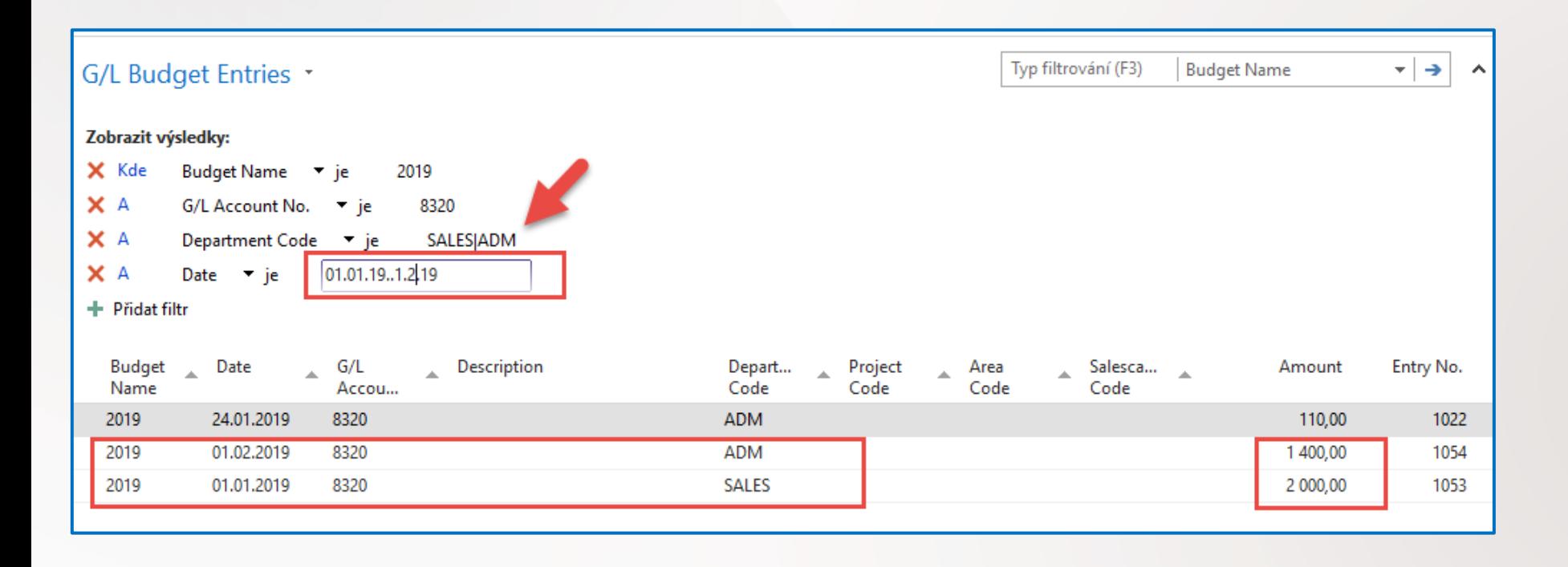

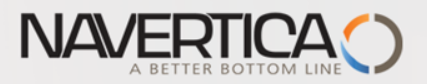

# **Budget**

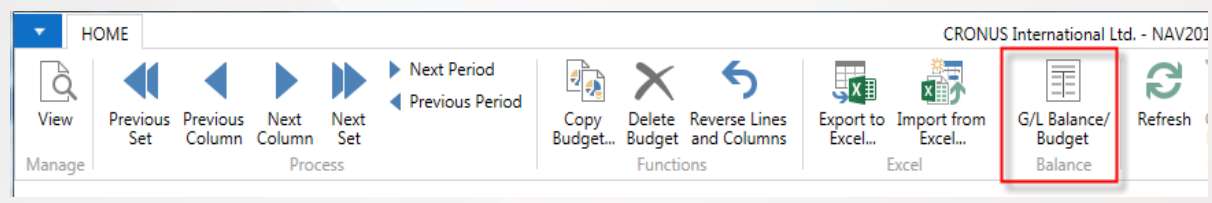

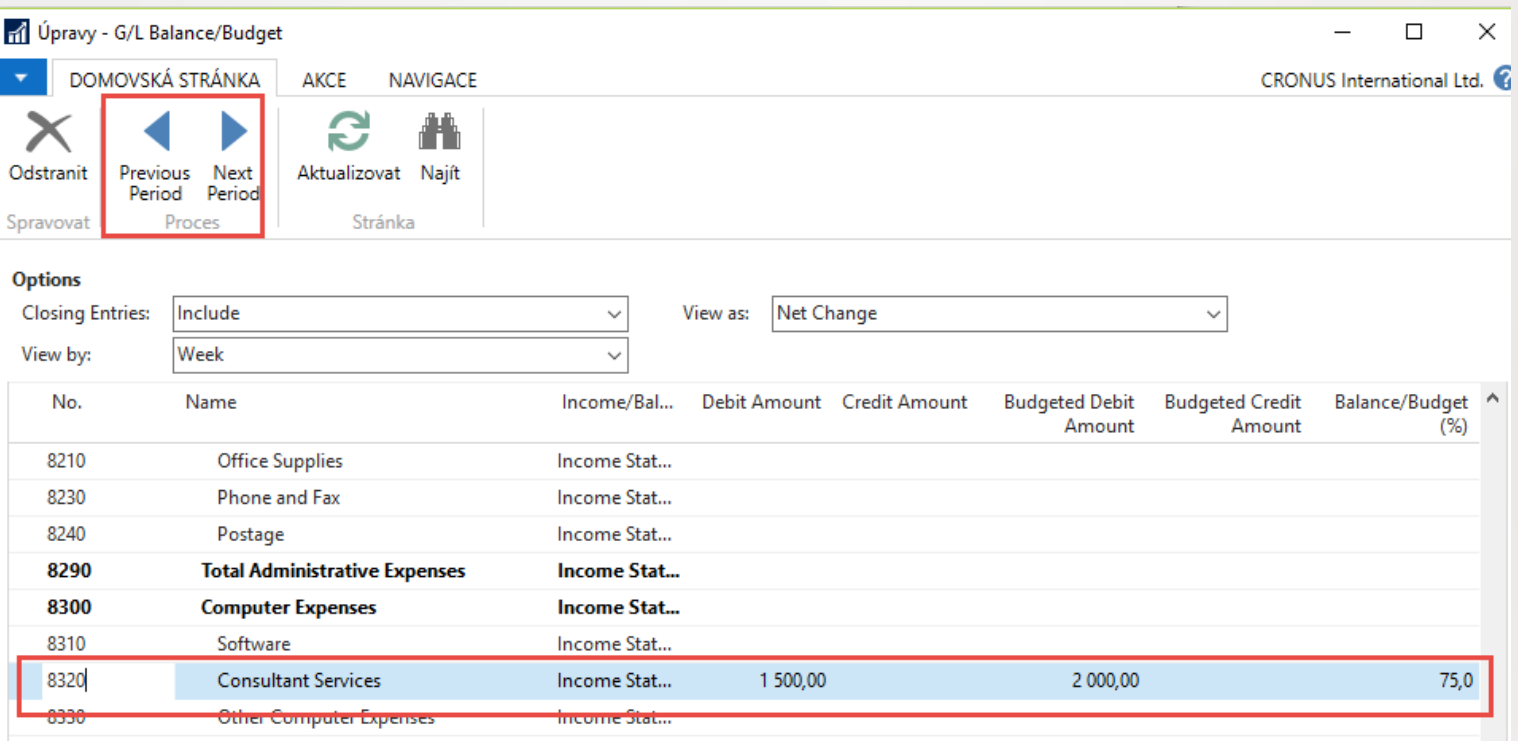

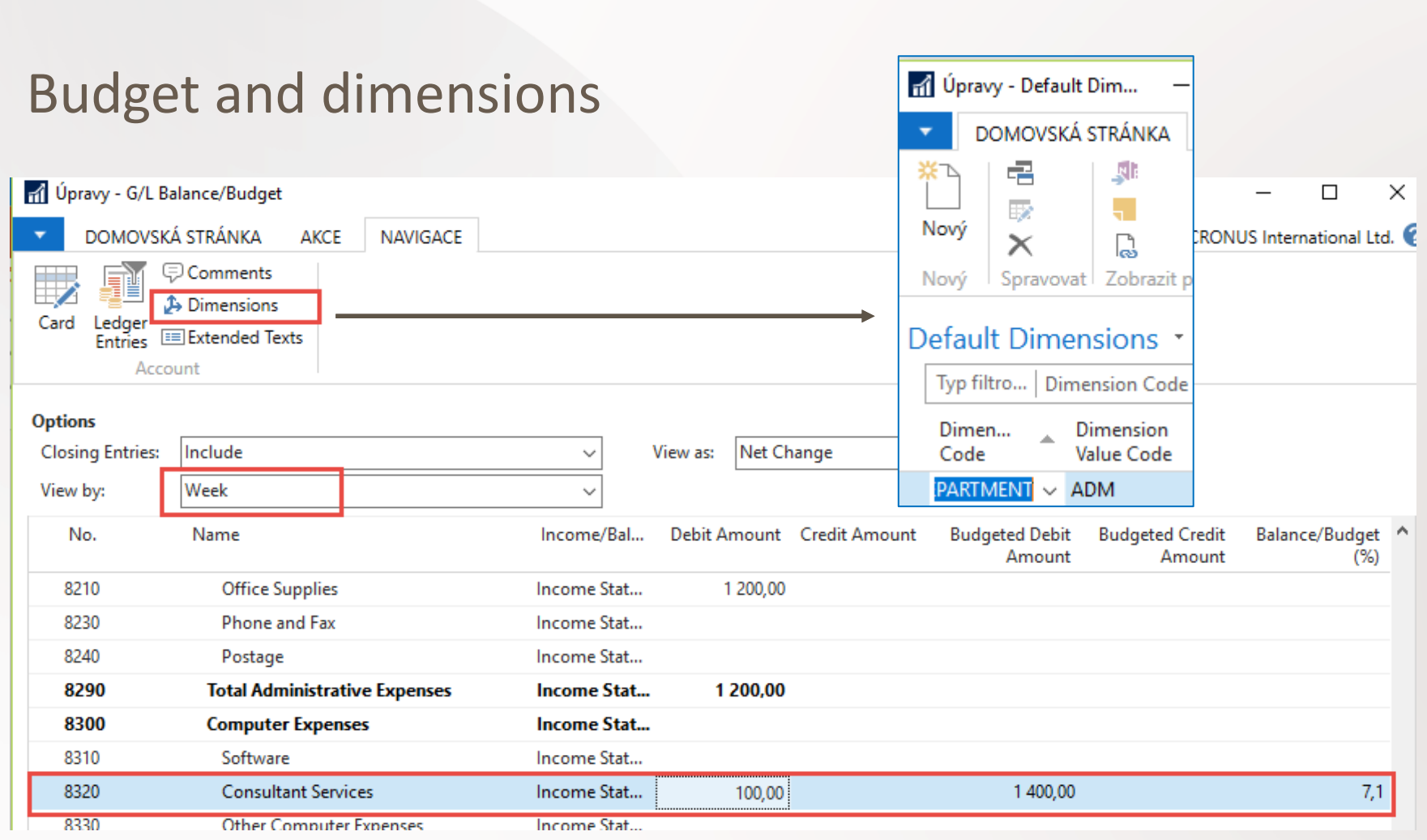

NAVERTICA O

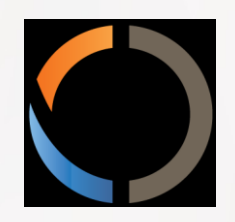

# THANKS FOR YOUR ATTENTION AND TIME